# 性能测试执行策略与压测模型浅析

**姓名:焦晋科 职位:测试开发工程师 部门:AI平台与研究部-AI平台部-智能对话研发部-质量部 日期:2017.12.25**

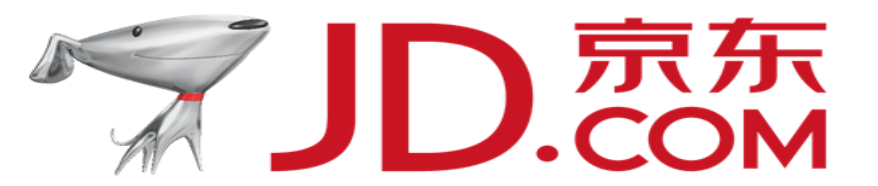

# 问题1:如何保证压测权威可靠

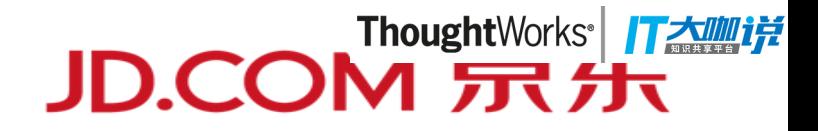

#### 测试&开发

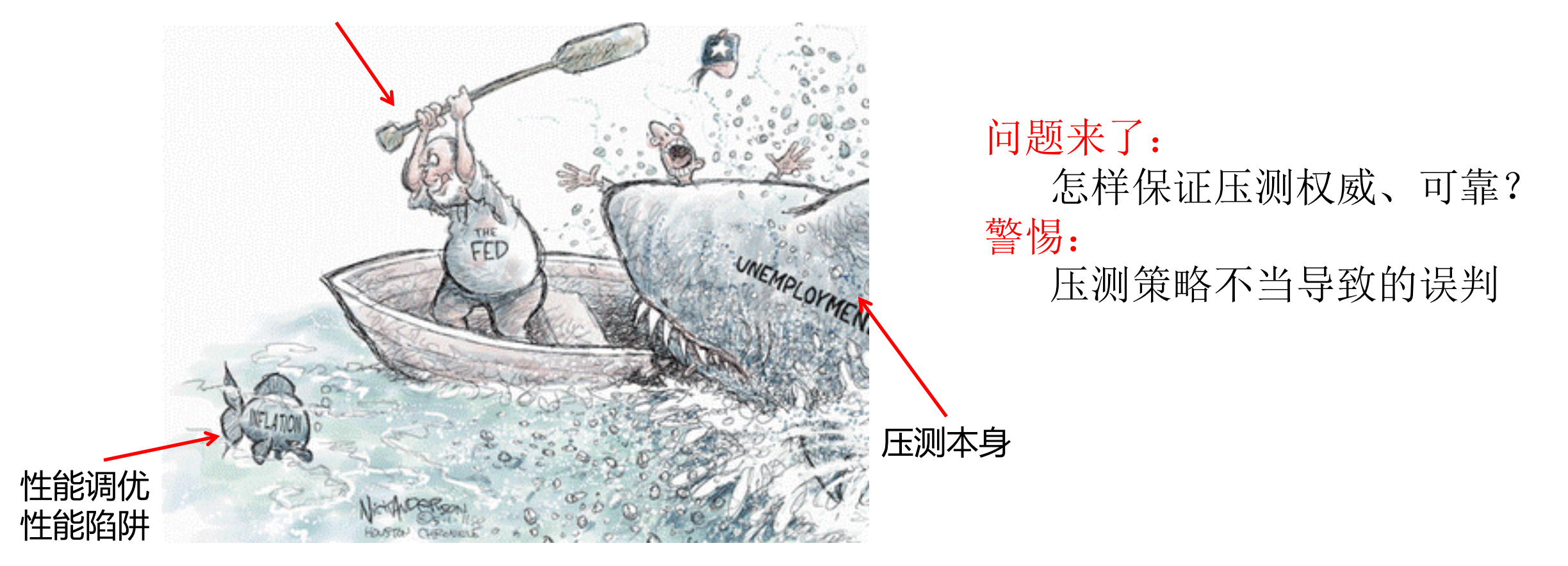

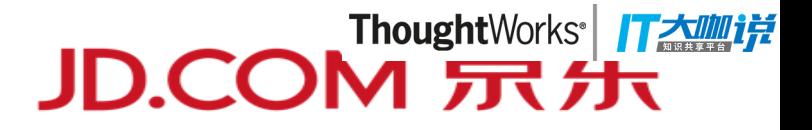

# 剑走偏锋: 谈谈压测自身, 执行策略与压测模型

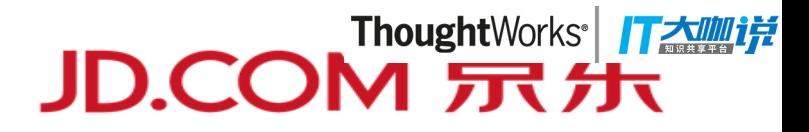

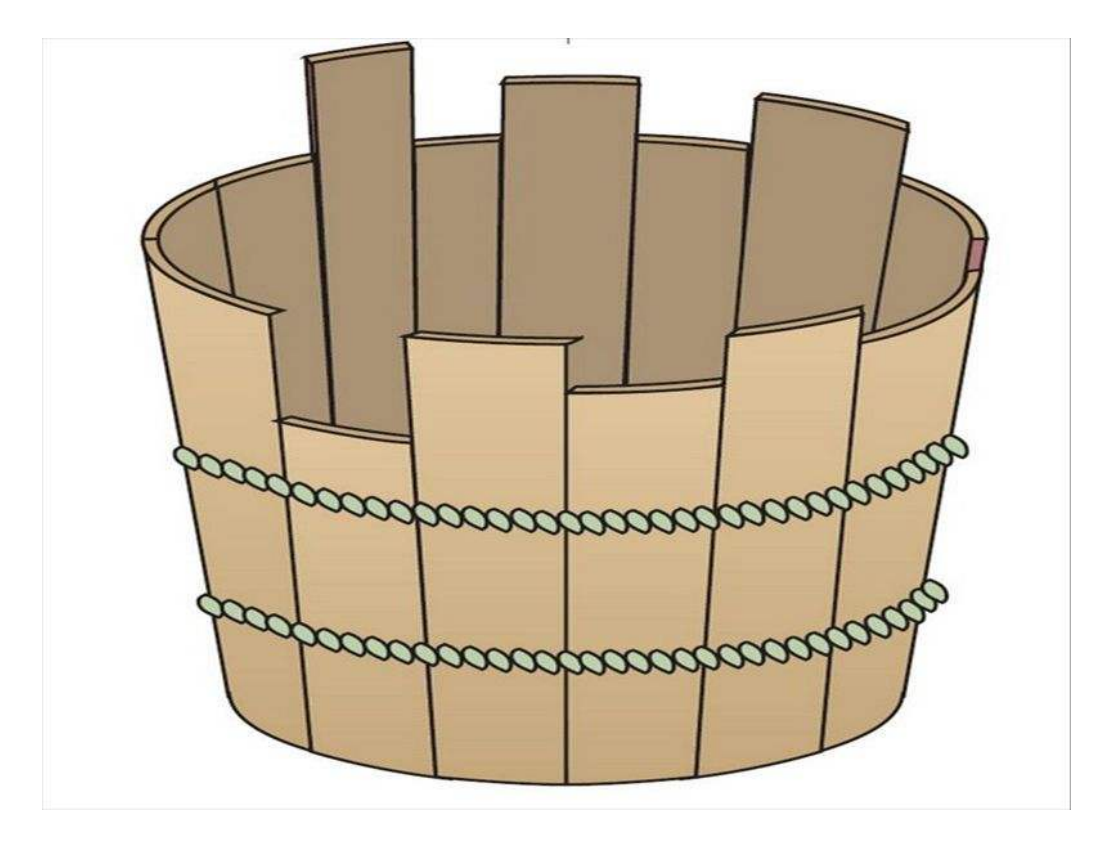

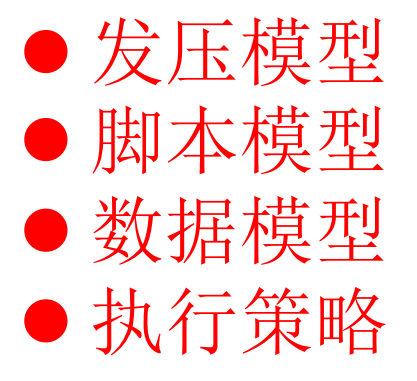

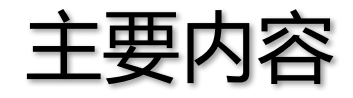

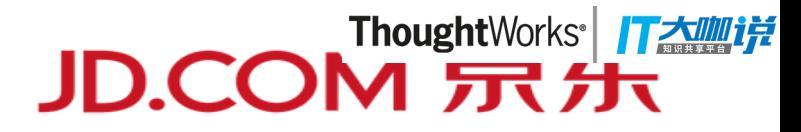

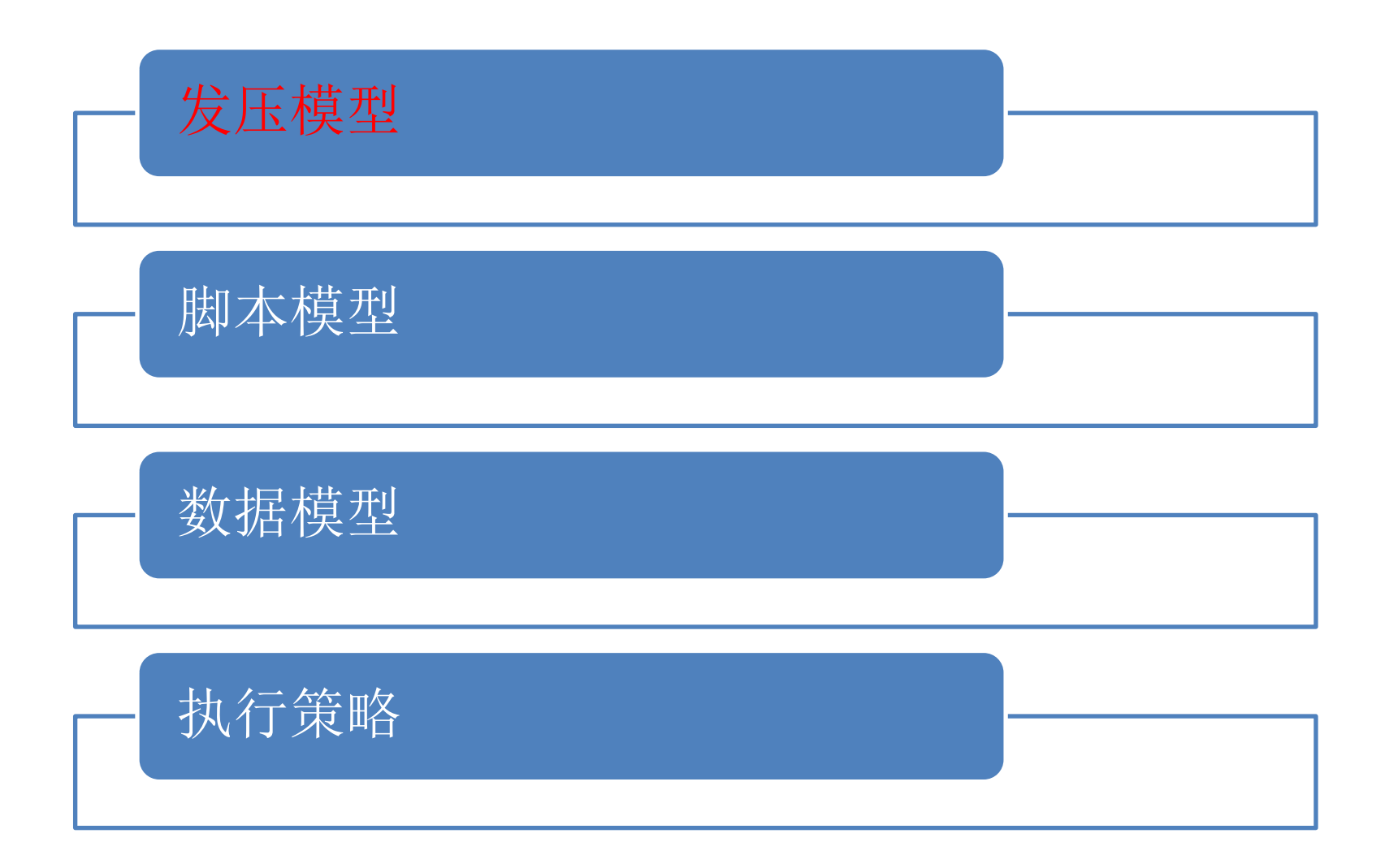

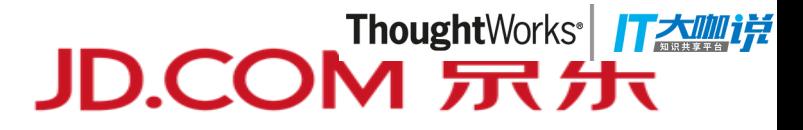

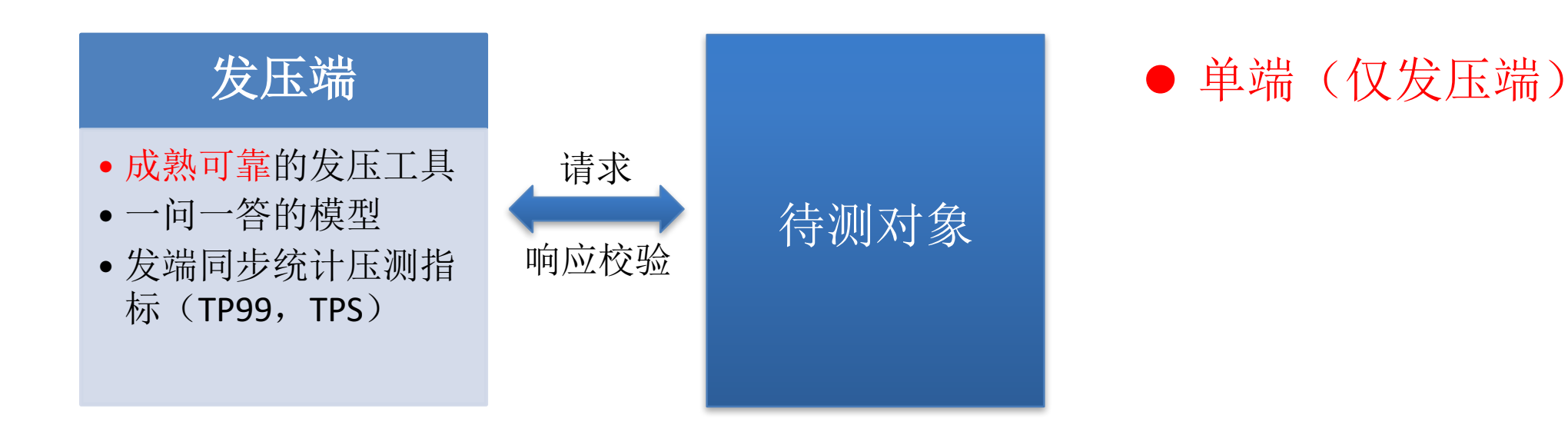

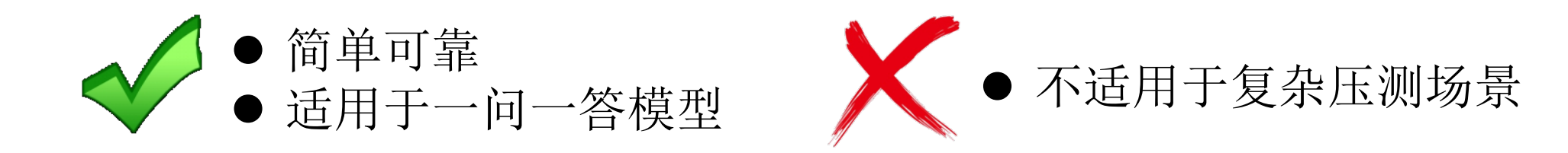

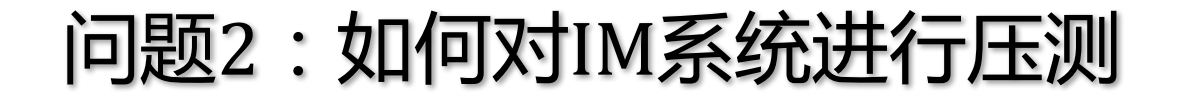

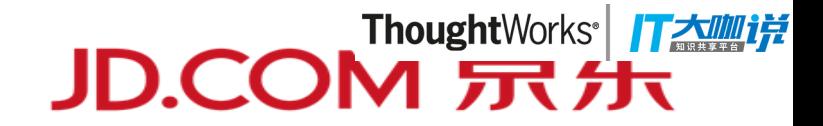

# IM系统:非一问一答,涉及多端

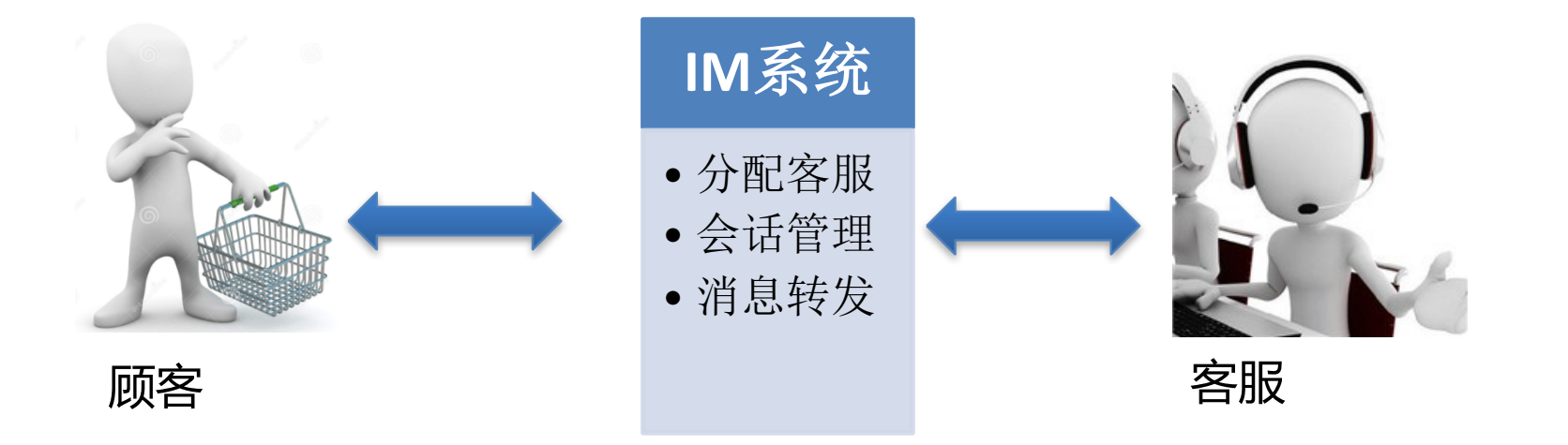

# 此时,传统的单端模型已不再适用

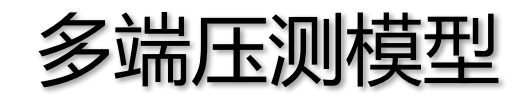

JD.COM 示先

由于IM业务特殊性,典型的性能测试方案包括三部分:发端、收端、中间处理端。

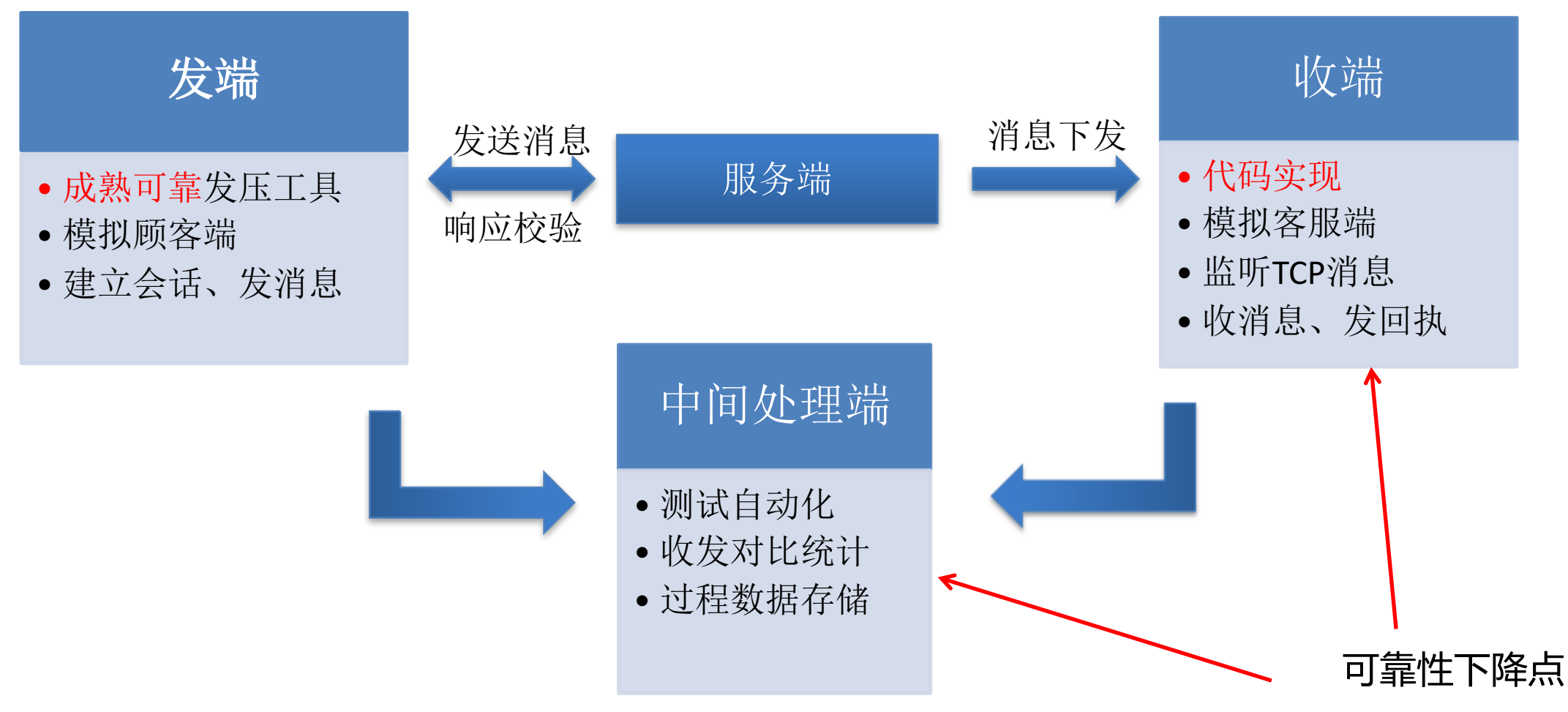

#### 组件越多,可靠性越差。

## 压测中的智:发压模型对比

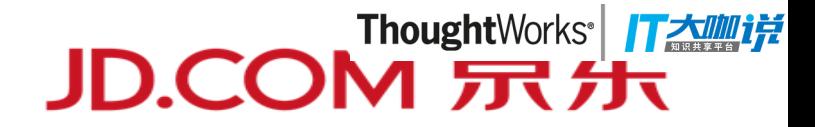

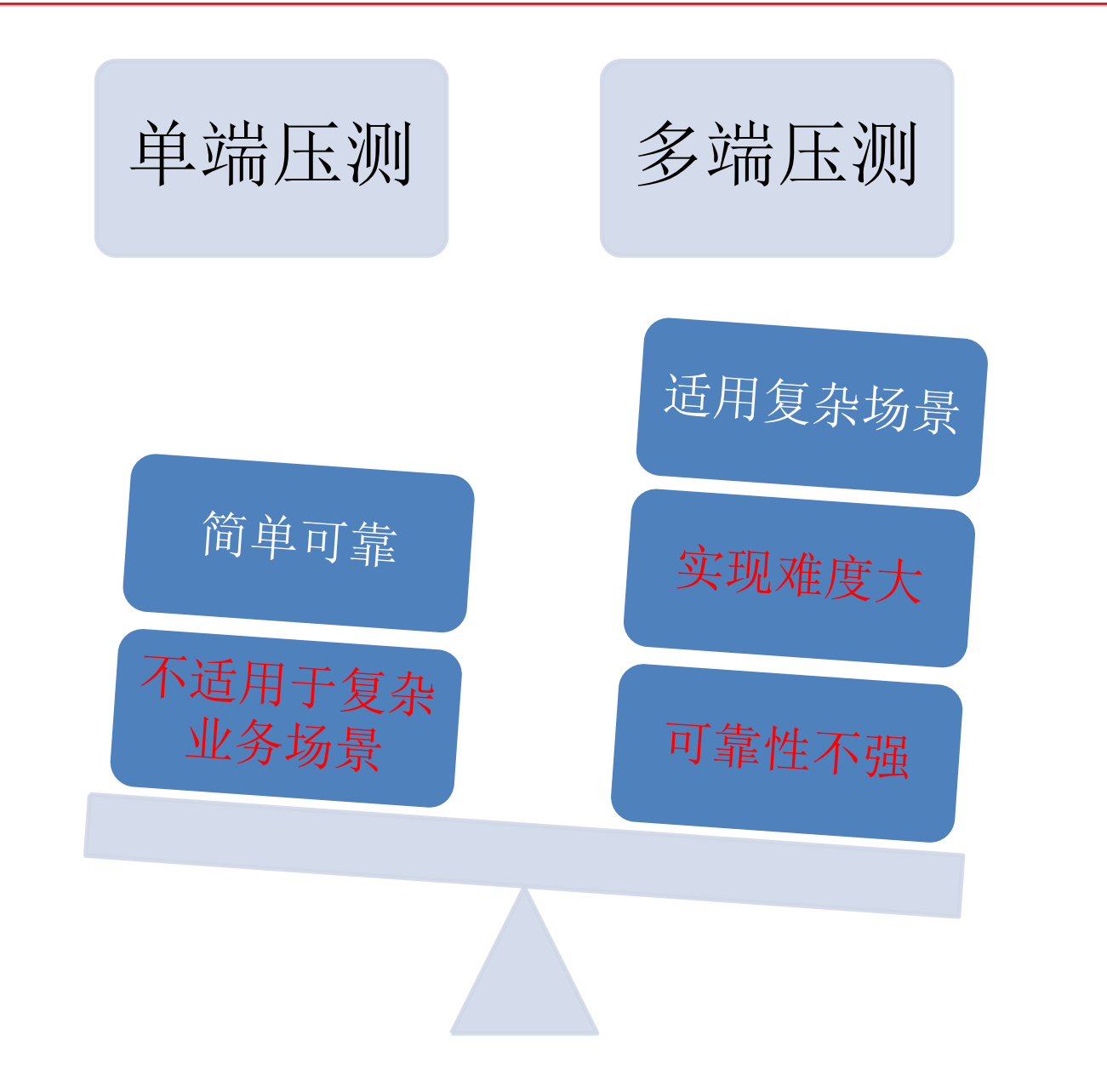

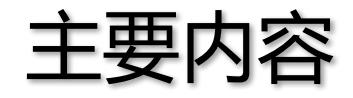

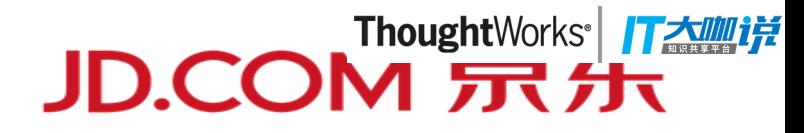

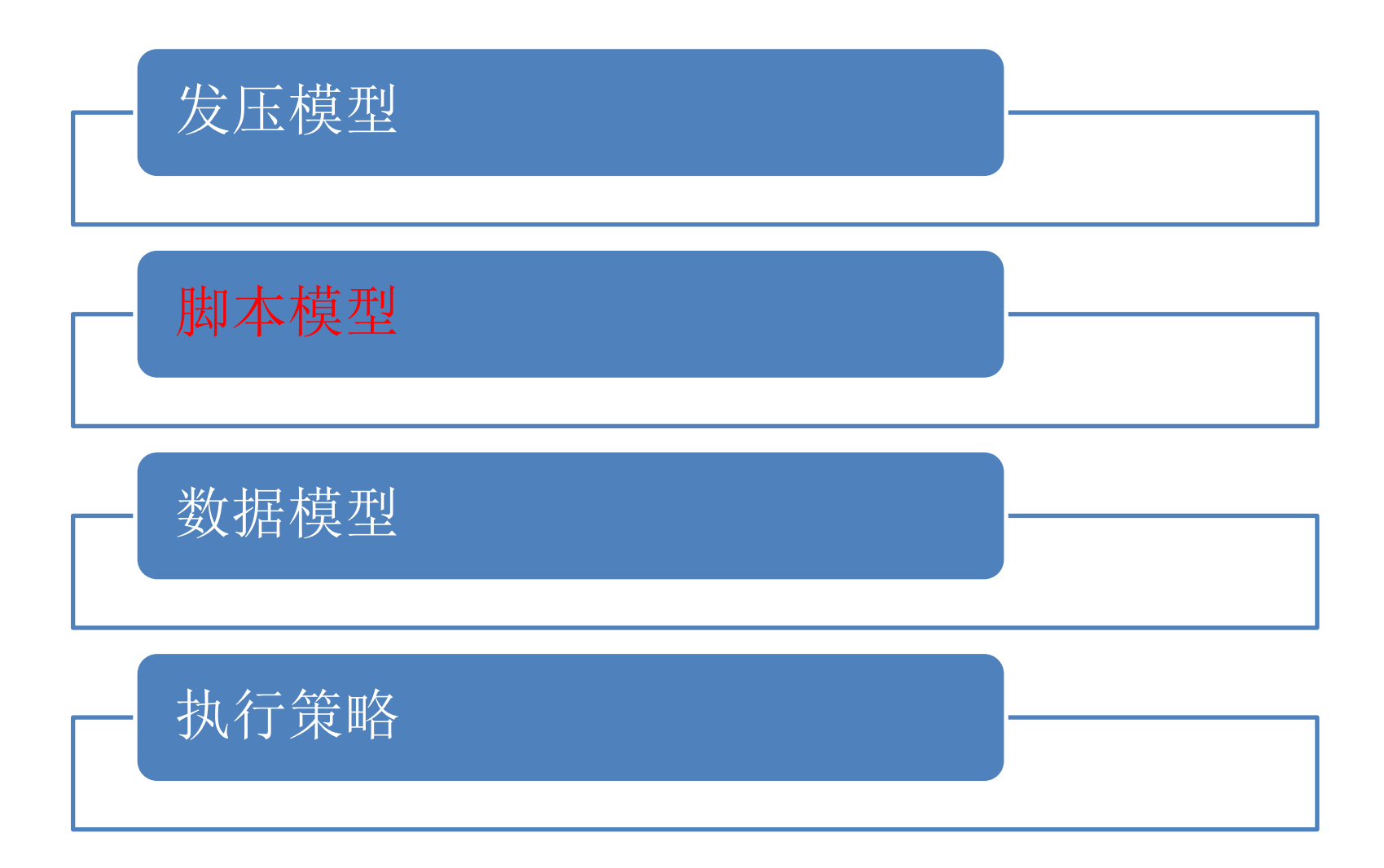

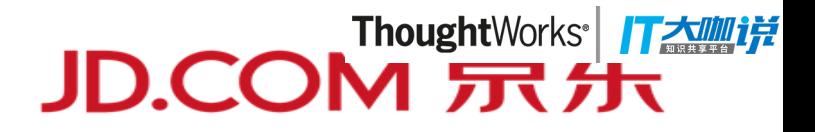

#### 首先需明白,大促压测与日常线下压测有何不同:

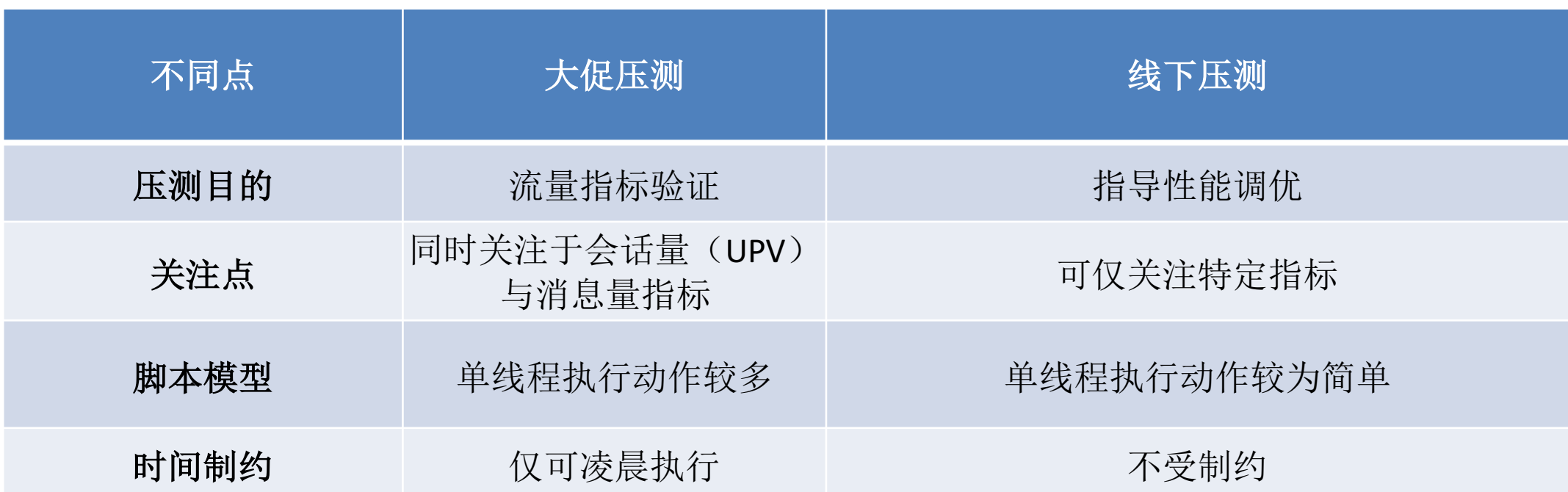

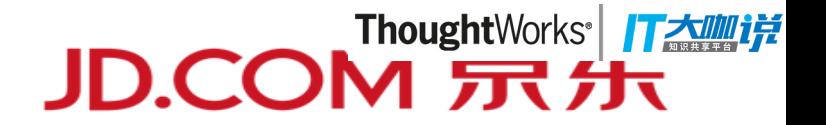

M端, WEB端, SDK端顾客侧综合场景, 覆盖商家、京东客服。 流程为:

- a. 客服登陆, 保持在线(各终端通用)
- b. 顾客登陆/初始化
- c. 顾客建立会话/发送一条消息
- d. 顾客发送心跳/poll
- e. 顾客评价
- f. 顾客连续发送N条消息, 消息校验

其中b-e为一个事务/PV, 压测时, 应首先保证事务达到预期TPS。一个事务中, 任何 一个请求失败,均认为事务失败。

f中的N需在保证事务量的情况下,尽量逼近预期消息量。 需要注意, b为后续步骤前置条件, 若b失败, 则c-f无需执行。

# 压测中的智:大促压测策略 v1

JD.COM 示先

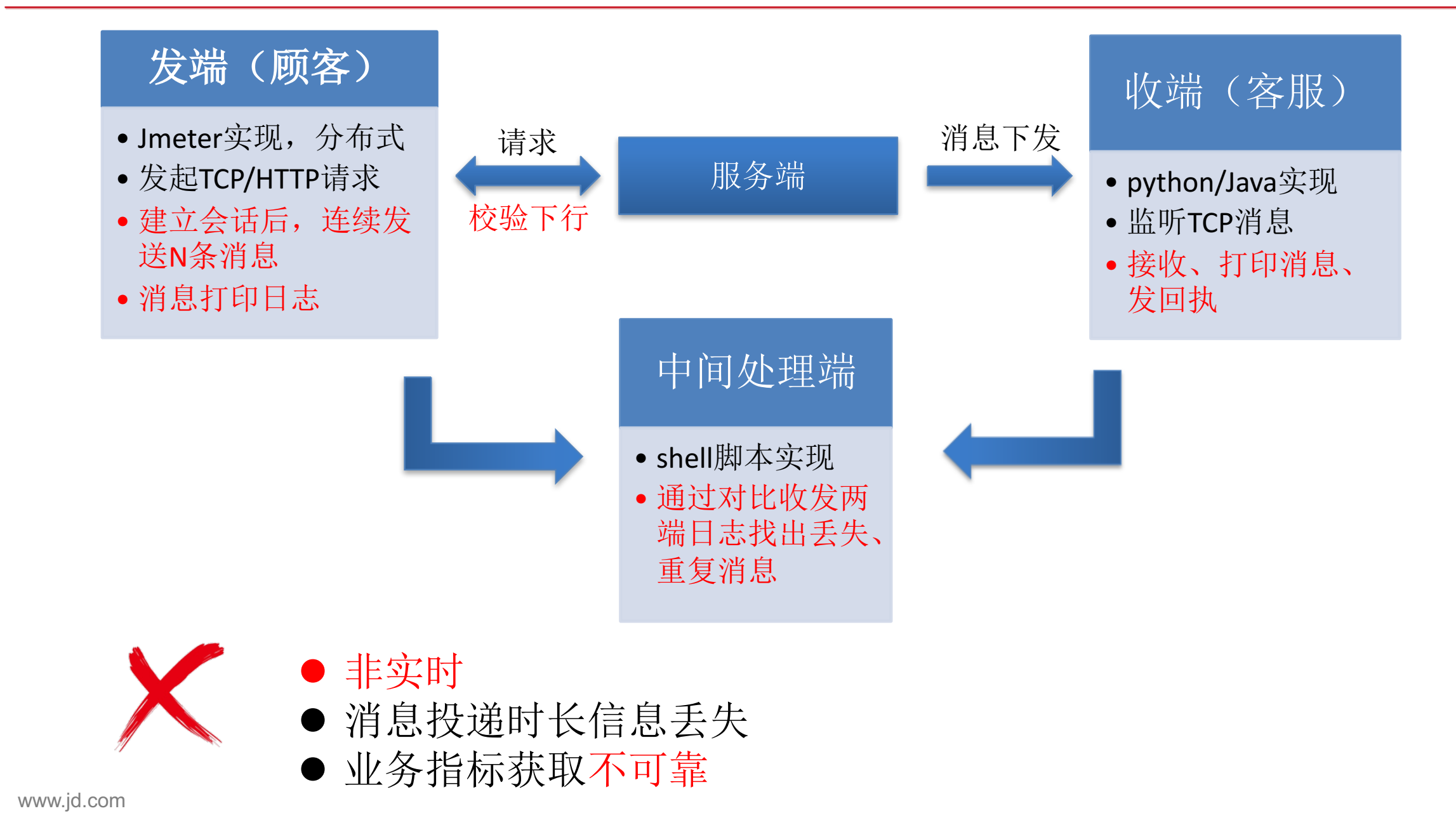

# 压测中的智:大促压测策略 v2

# JD.COM 示分

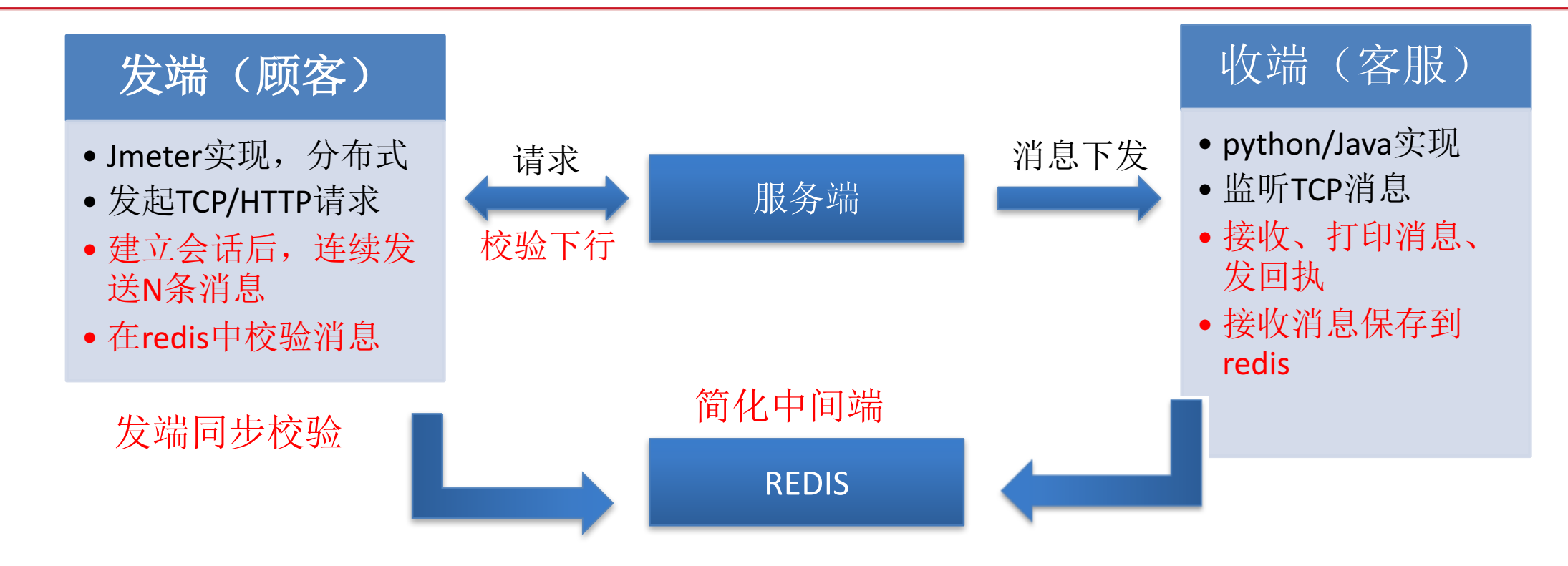

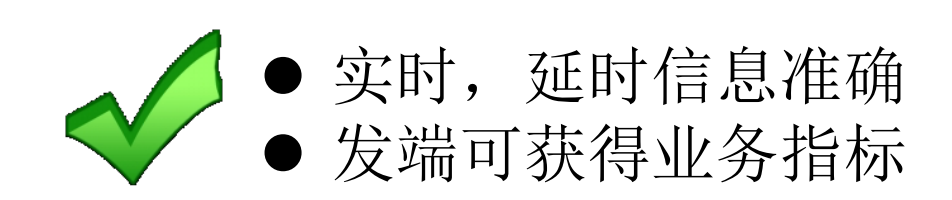

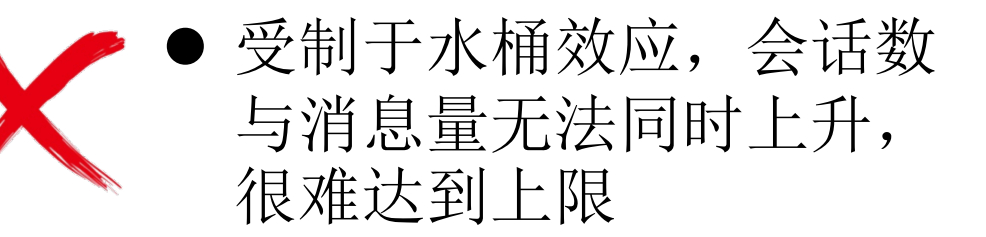

# 问题4:为什么会话数与消息量无法同时上升

## 和尚挑水做饭问题:

- 和尚1天可做3顿饭
- 和尚1天可挑9担水
- 寺院要求3顿饭和9担水同时满足

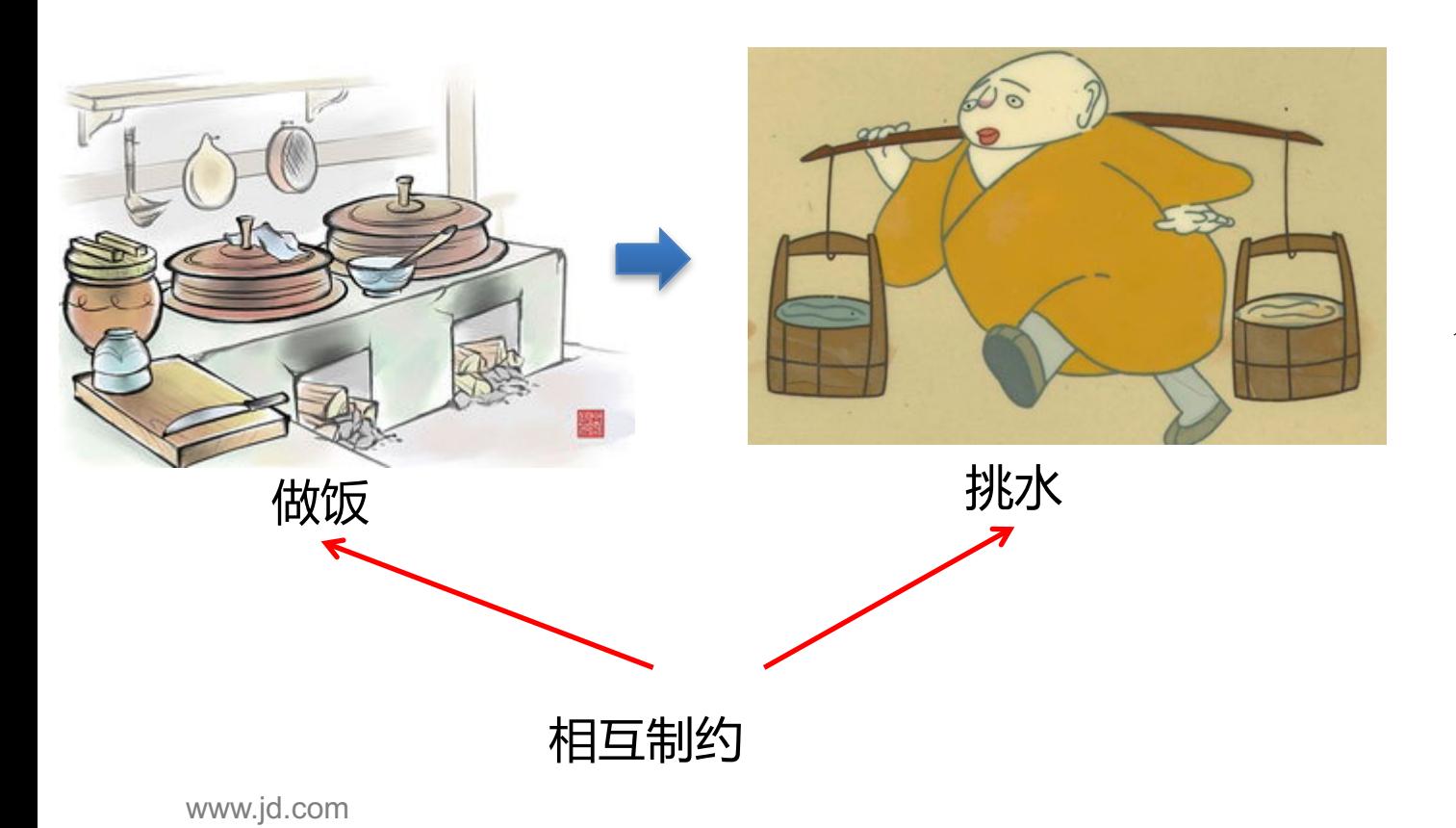

#### 即使和尚做完饭,马上连续挑3担水, 则显然也无法达到目标。

JD.COM 示先

# **同步校验压测模型的致命缺陷**

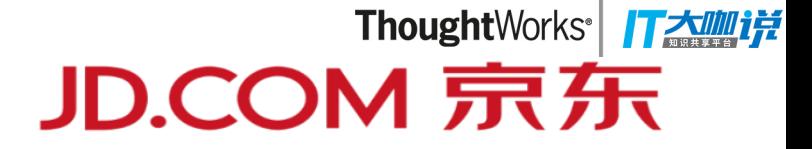

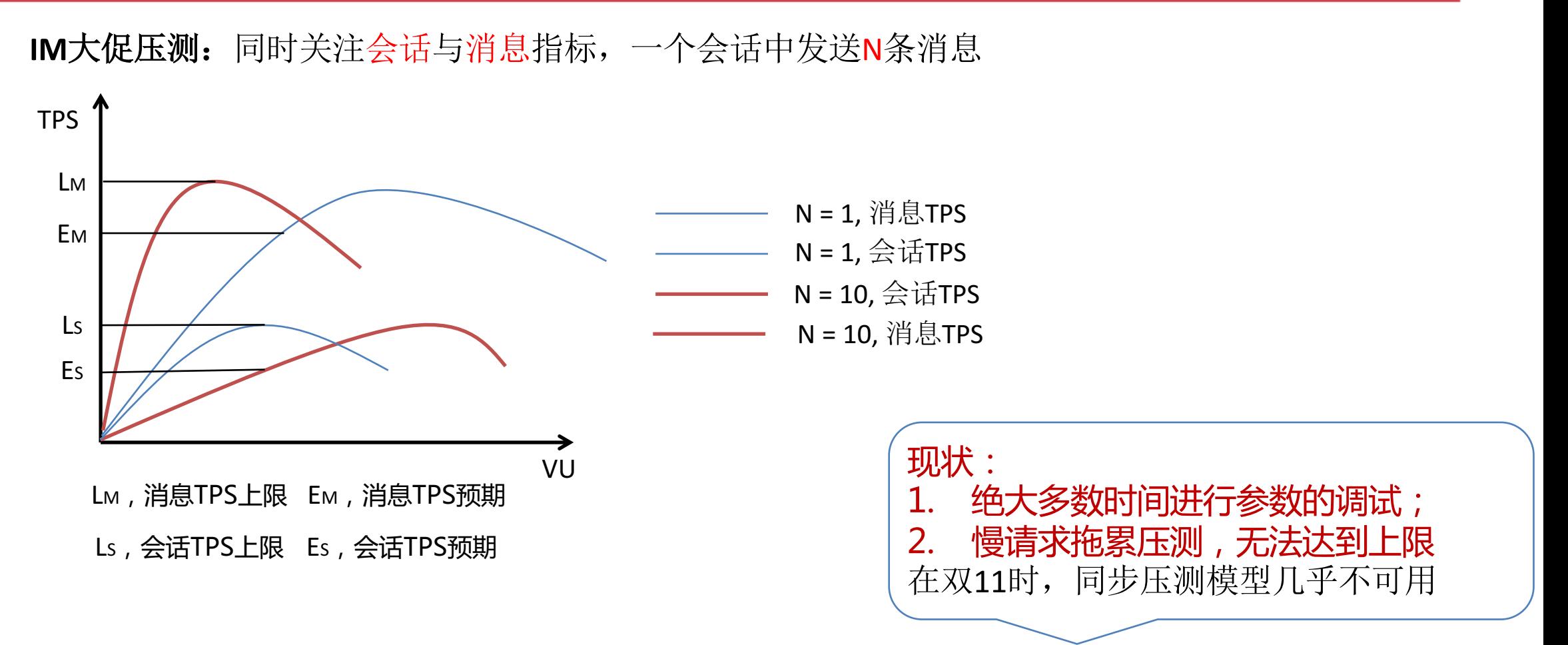

#### 假设会话**TPS**先达到预期值,此时如何调节:

- 1. 增加VU(线程数), 则当消息TPS达到预期时, 会话TPS可能已经超过了上限值;
- 2. 增大N的值,则当消息TPS达到预期时,会话TPS可能远未达预期;

# 压测中的智: 大促压测策略 v3 异步模型

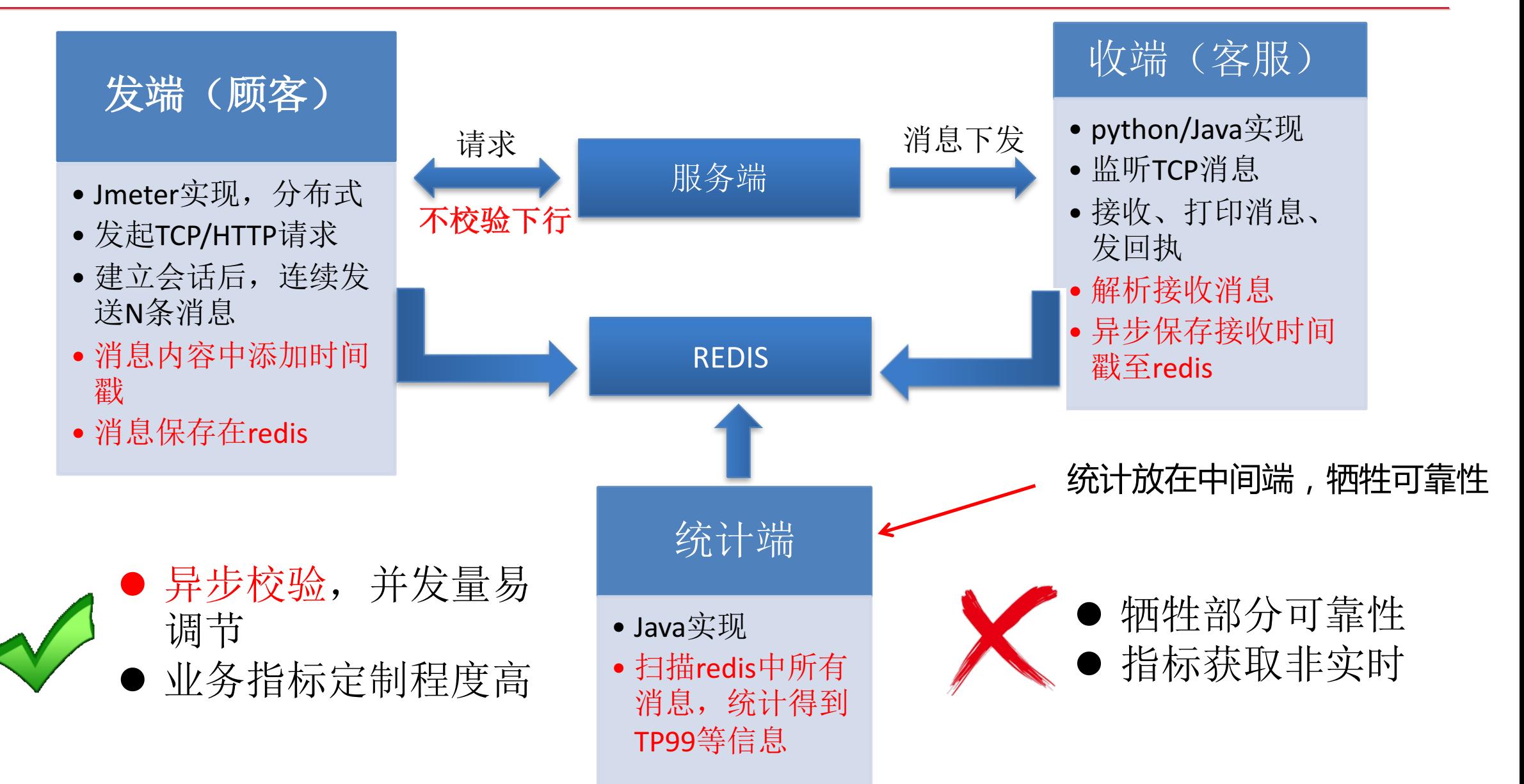

JD.COM 示分

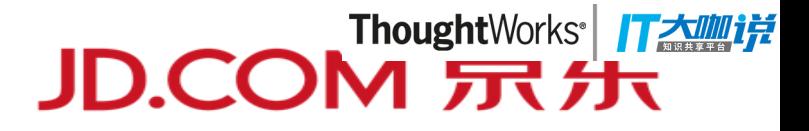

#### 警惕收端成为性能瓶颈

- 收端分布式部署
- 收端线程池使用优化;
- 使用NIO;
- 某些IO操作时,可先写入内存,然后由异步线程来执行IO。
- 参数化测试数据,降低压测脚本业务耦合度

压测中的智:脚本模型

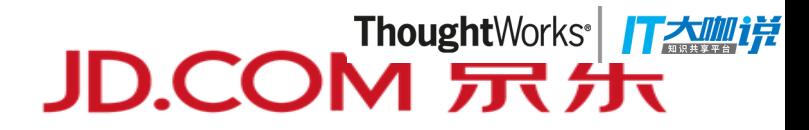

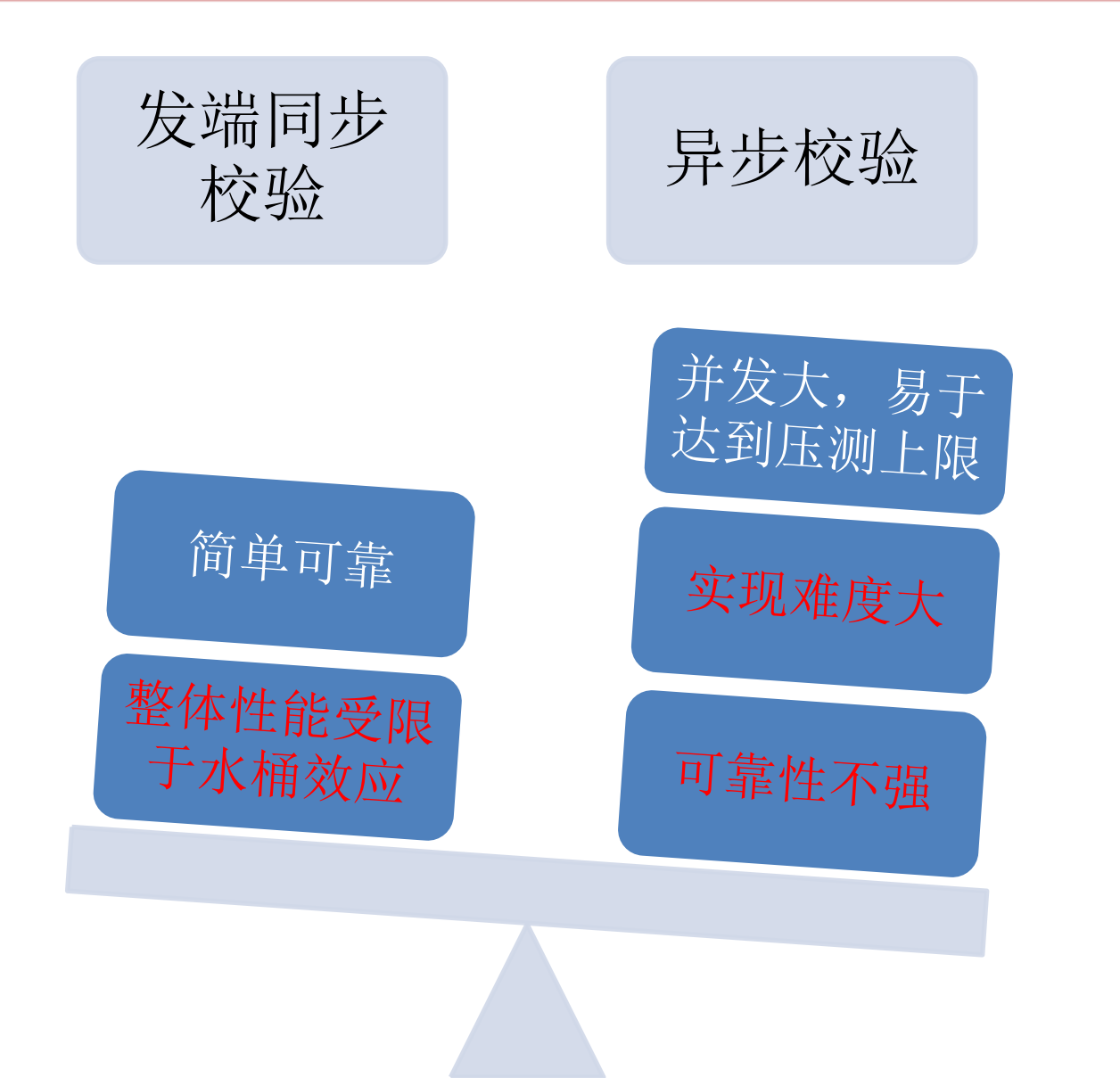

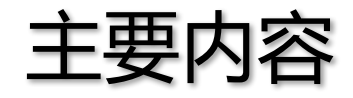

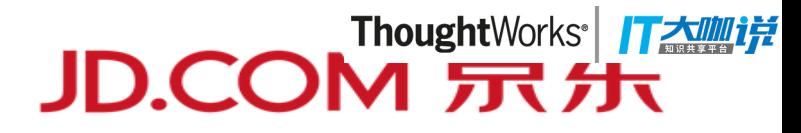

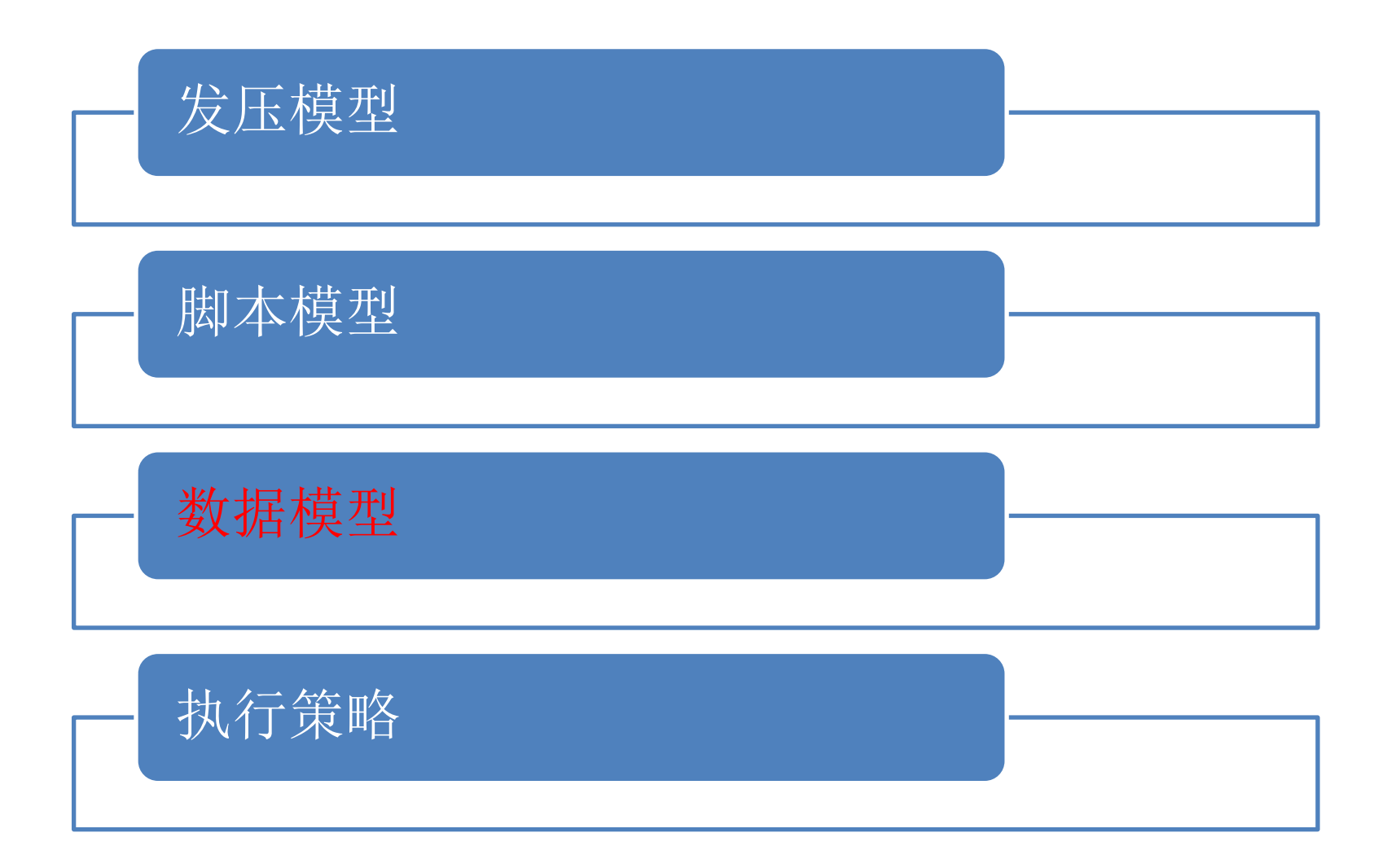

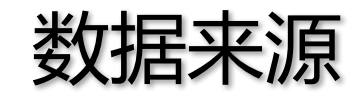

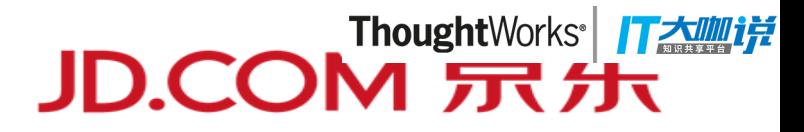

- 最理想的压测数据模型:线上真实流量
- 测试数据应尽量趋近真实流量

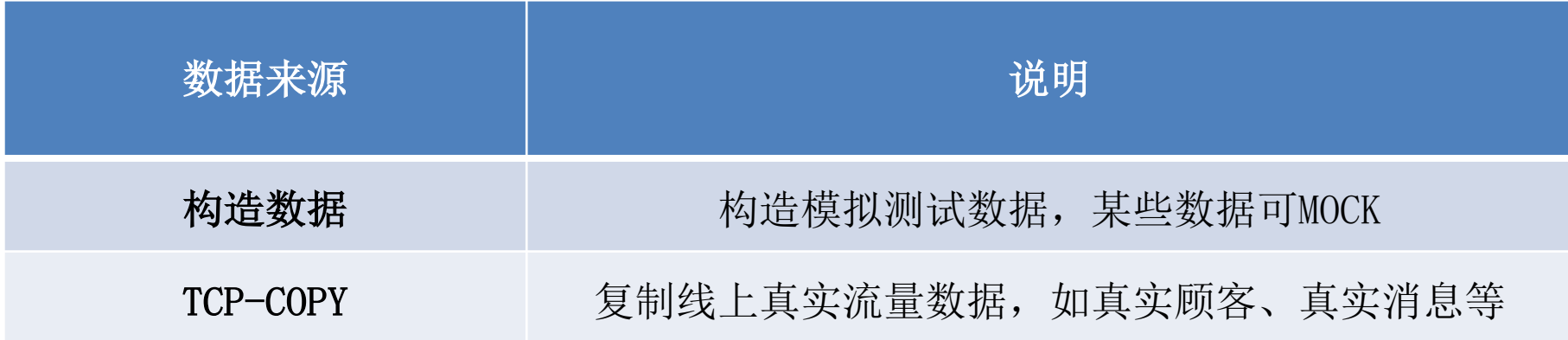

# 问题5:为什么TCP-COPY不适用于IM系统

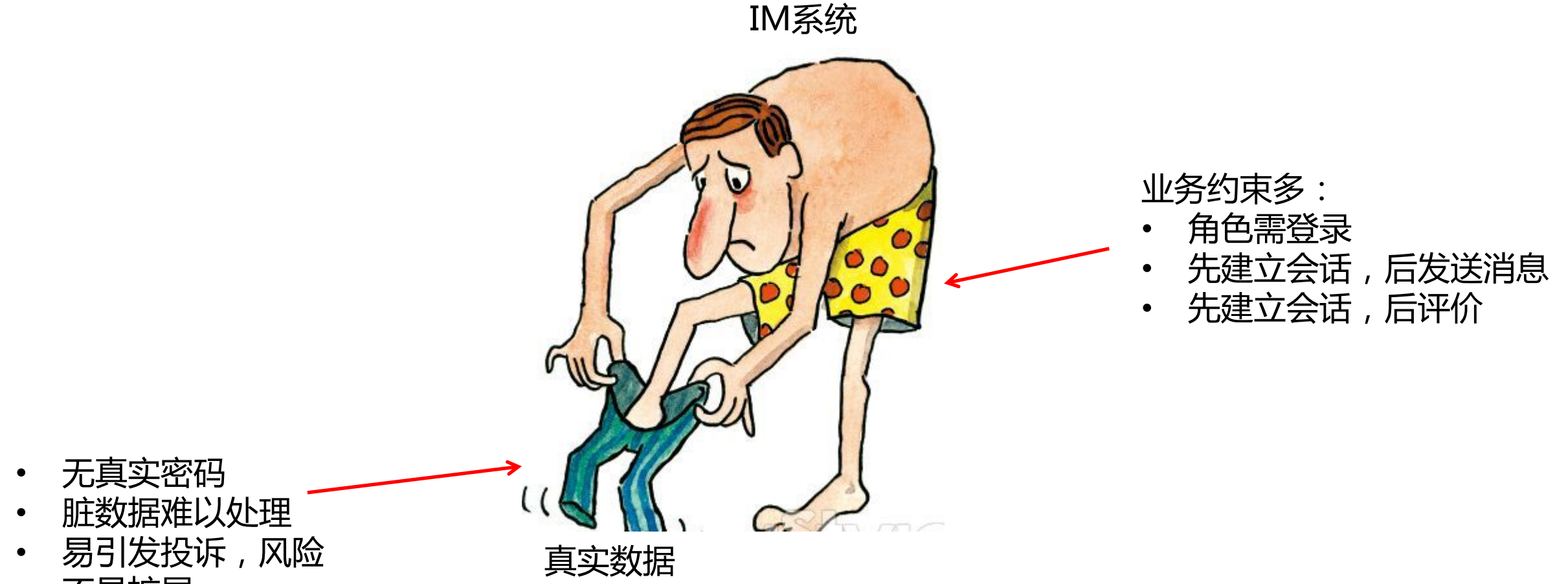

JD.COM 示 先

• 不易扩展

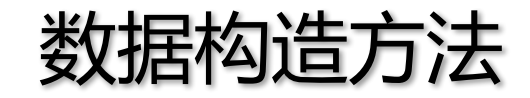

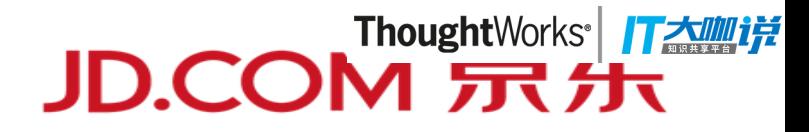

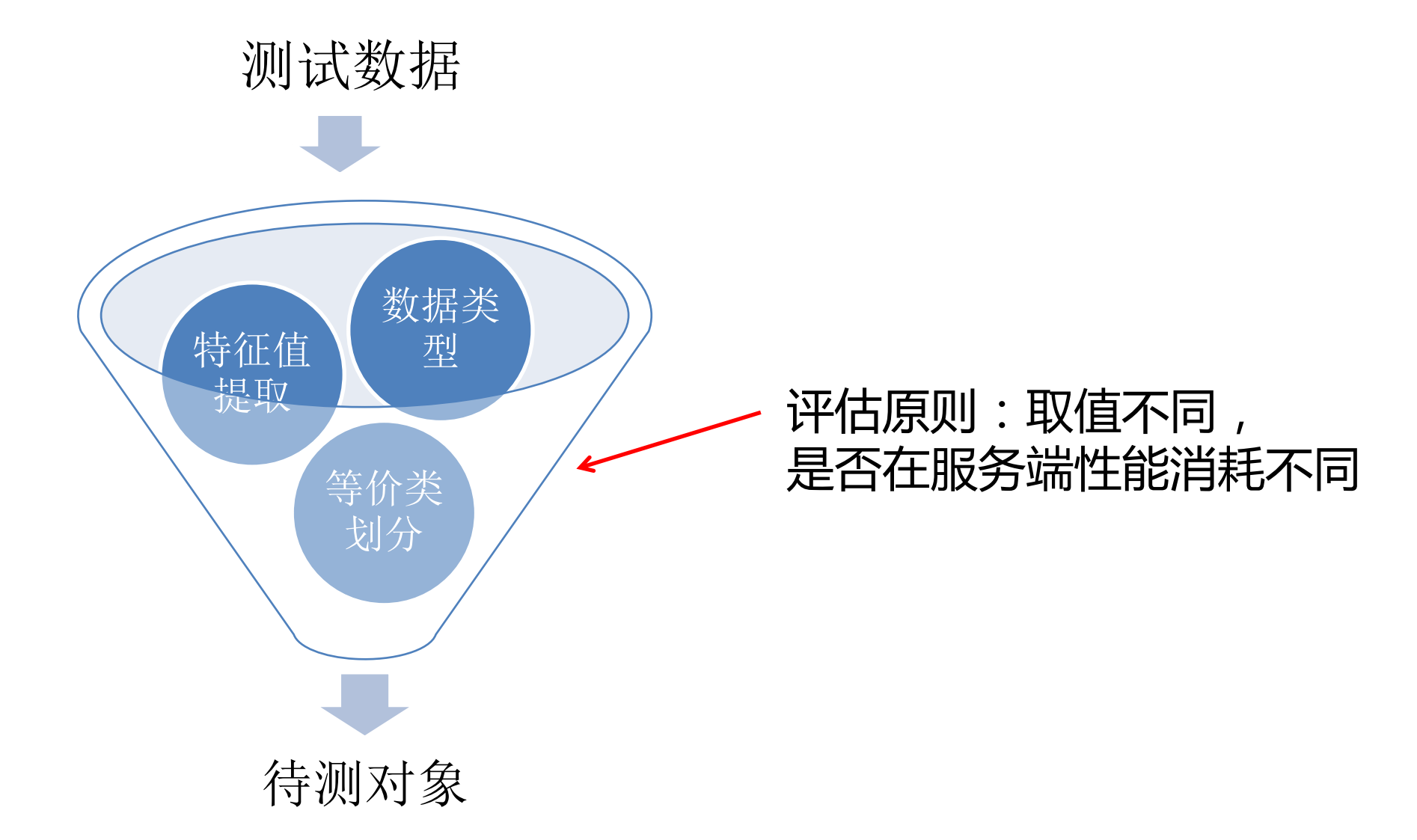

# 问题5:如何准备IM压测数据

• 咨询入口

• 咨询参数

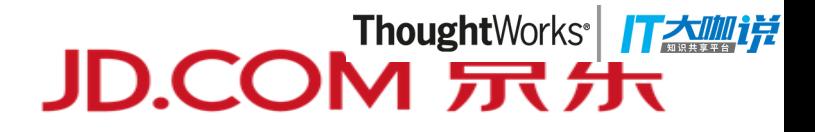

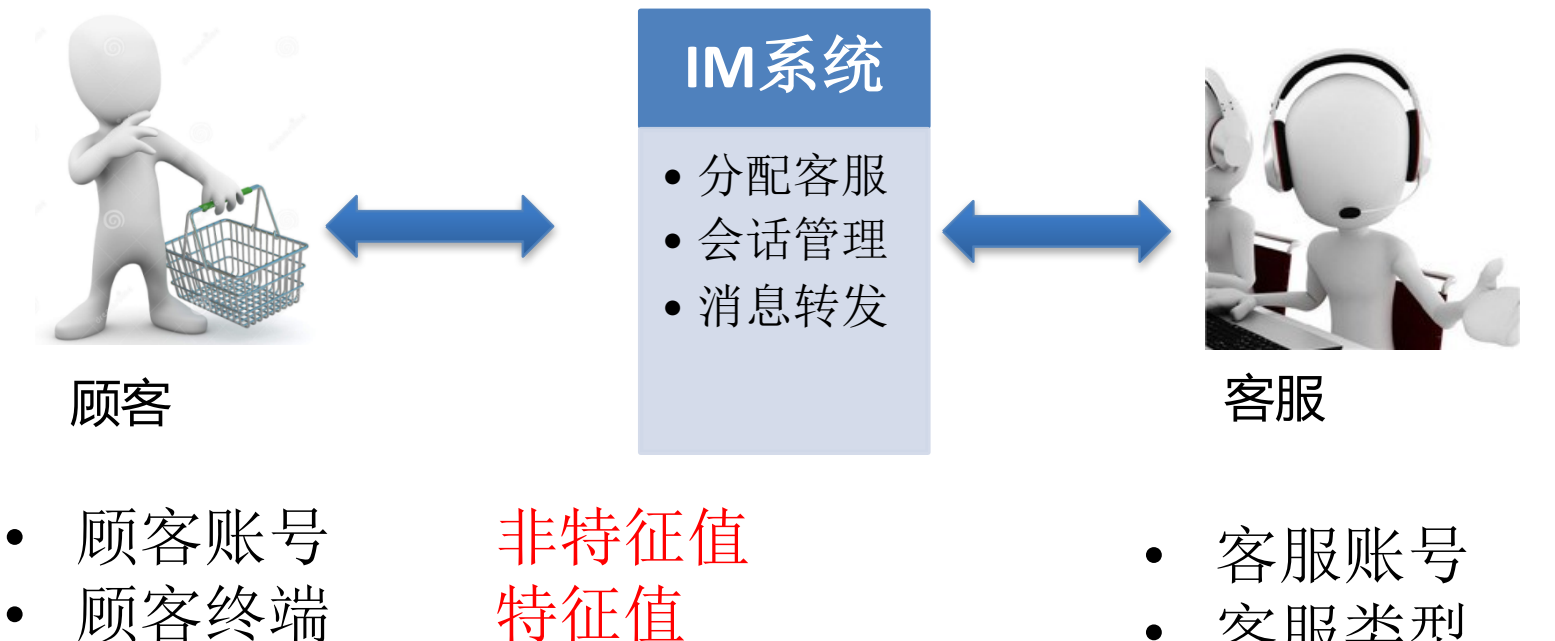

特征值

特征值

- 客服类型
	- 客服终端
	- 客服组织架构
	- 最大接待量

非特征值 特征值 非特征值 特征值 特征值

压测中的智:数据模型

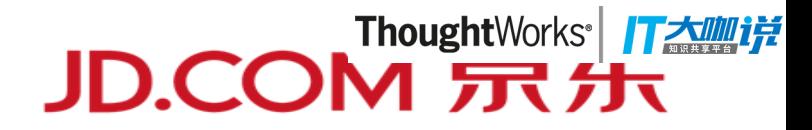

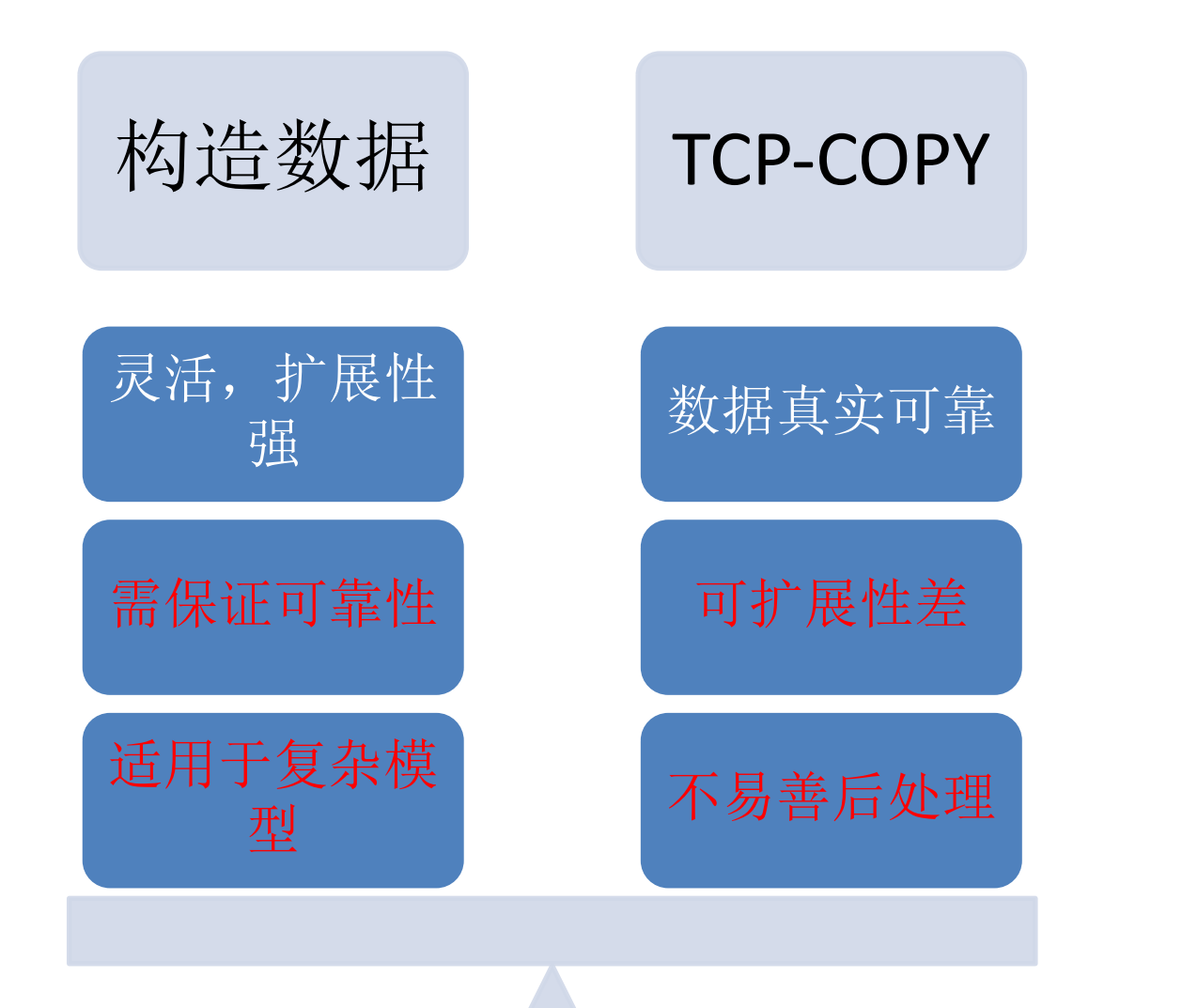

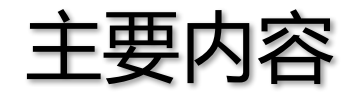

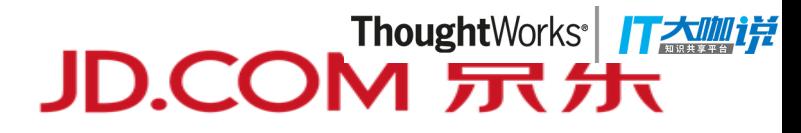

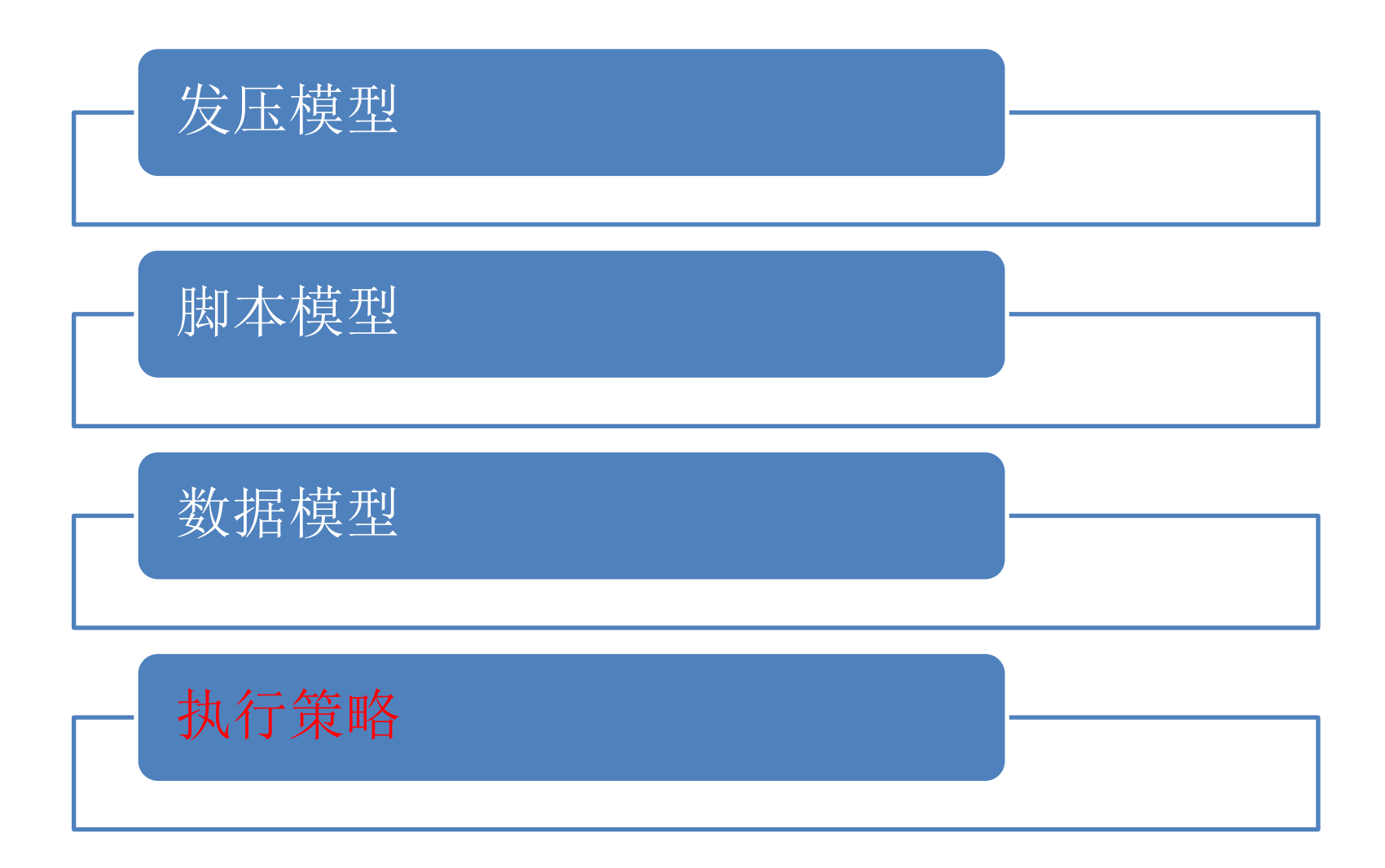

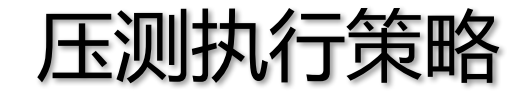

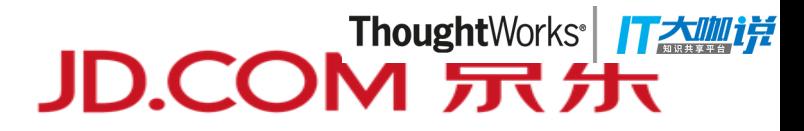

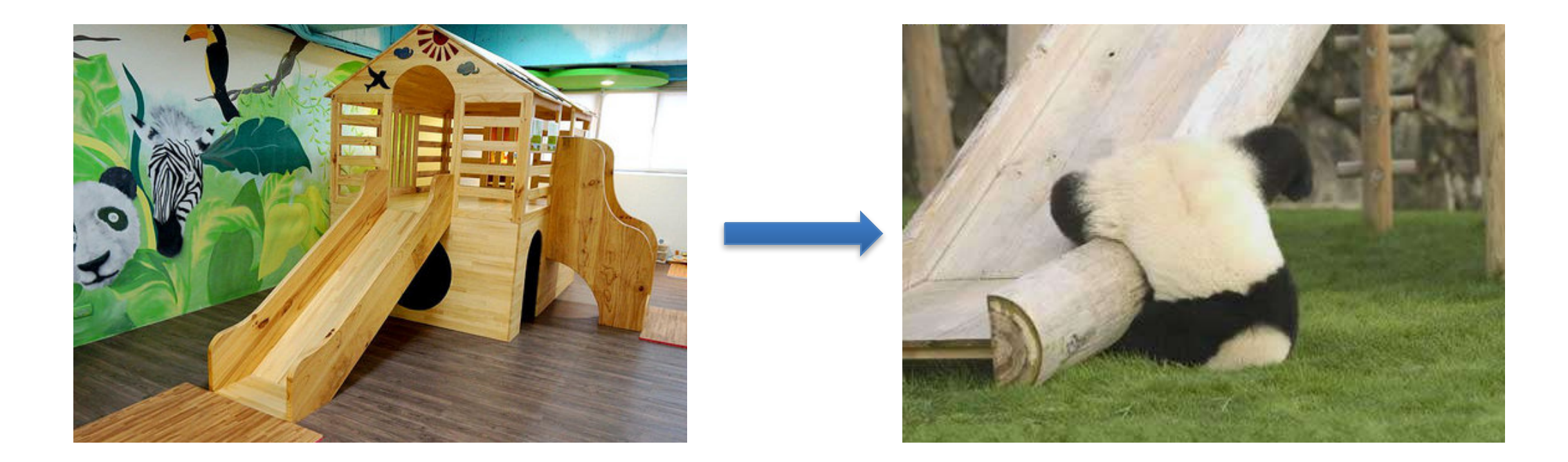

#### 压测模型已准备就绪,不代表压测不会栽跟头

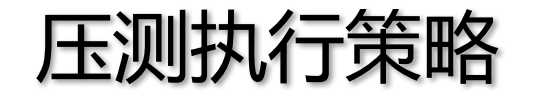

JD.COM 示先

- 理想的执行策略:单次压测执行彼此独立,无状态,无干扰
- 无法绝对独立时:分析状态量,降低干扰

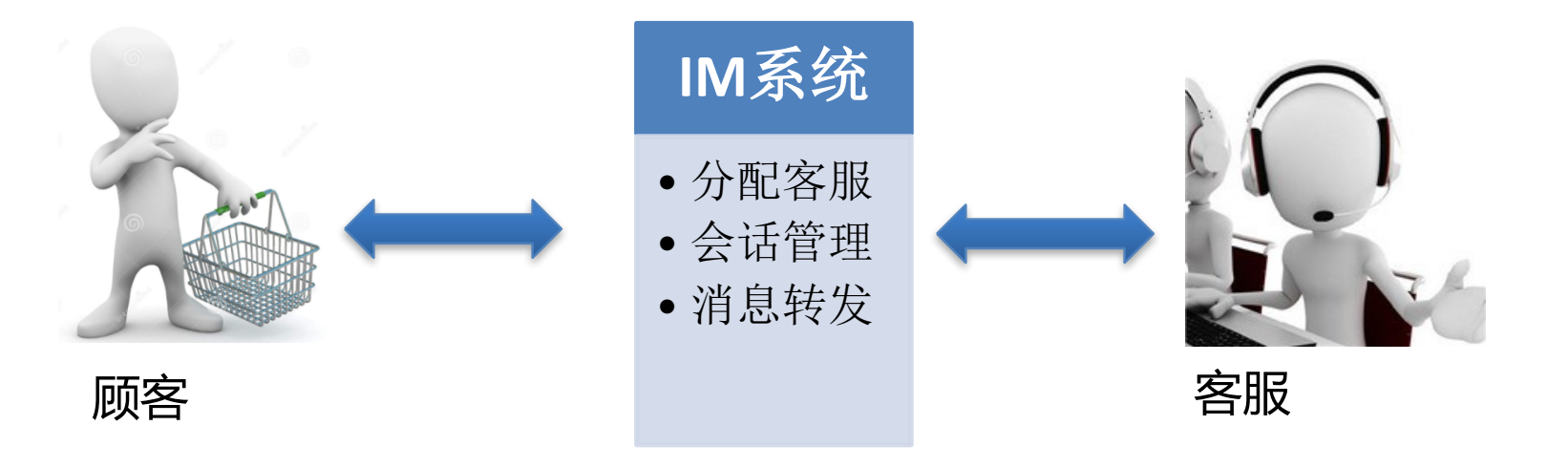

- 会话: 单对单 顾客账号分批次 客服接待量 临时关闭风控
- 风控、黑名单 临时关闭风控

足够大

![](_page_28_Picture_1.jpeg)

![](_page_28_Picture_54.jpeg)

![](_page_28_Picture_3.jpeg)

有得必有失,应根据压测目的不同制定最适合的压测方案。

# Thanks!

## **AI平台与研究部-AI平台部-智能对话研发部-质量部**

![](_page_29_Picture_3.jpeg)